## The book was found

# Inside Visual C++: With CDROM (Microsoft Programming Series)

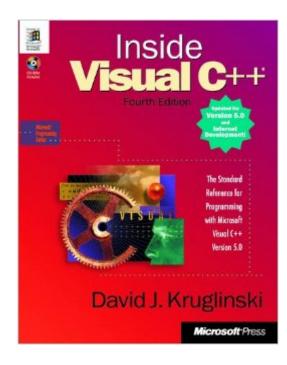

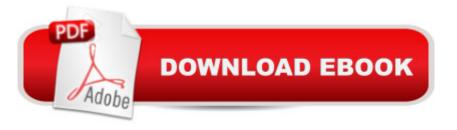

### Synopsis

In addition, INSIDE VISUAL C++, Fifth Edition, delivers authoritative guidance on:-- Fundamentals --GDI, event handling, dialog boxes, memory management, SDI and MDI, printing, and help--Advanced topics-multithreading, DIBs, ODBC, and DLLs-- COM -- creating document objects, ActiveX "TM" controls, and components; automation; and using wizards and compiler extensions that support COM-- C++ programming for the Internet -- Windows "RM" Sockets, MFC WinInet, and ISAPI extension programs for Microsoft Internet Information ServerAn enclosed CD-ROM contains valuable sample source code and sample applications developed for the book?all of which makes this volume an indispensable tool that every professional will keep close at hand.

#### **Book Information**

Series: Microsoft Programming Series Paperback: 940 pages Publisher: Microsoft Press; 4th ed. edition (June 1, 1997) Language: English ISBN-10: 1572315652 ISBN-13: 978-1572315655 Product Dimensions: 7.4 x 1.8 x 9.2 inches Shipping Weight: 3.4 pounds Average Customer Review: 3.7 out of 5 stars Â See all reviews (33 customer reviews) Best Sellers Rank: #3,115,532 in Books (See Top 100 in Books) #83 in Books > Computers & Technology > Programming > Languages & Tools > C & C++ > C #1235 in Books > Computers & Technology > Programming > Languages & Tools > C & C++ > C ++

#### **Customer Reviews**

I must admit that this book is probably not the best one on the market. It is not very usable by beginners. My own experience of self taught MFC programmer goes back to windows 3.1, when I tried to port a little shareware program I developped under Visual Basic 3 to Visual C++ 1.5. It took me about one year to do so. Now, I routinely develop applications for technical purposes. ( Man-machine interface evaluation software for silicon chips). But here I want to emphasize one very important point about the original author. Without his dedication and patience, I would certainly have stopped everything. On the original edition of this book, Inside Visual C++ 1.5, there was his email address. And when I came to a dead end , I send to him queries, and he answered me ! His help was unvaluable to me. This was my two cents contribution to the memory of an author who really cared about his readers.

1) This book has broad coverage on all major topics relating to programming with MFC 2) It has detailed step-by-step instructions of how to do something using MFC 3) It doesn't have enough information of why you want to follow the steps 4) If you are a seasoned programmer already somewhat familiar with the topics involved (Win32, C++, MFC, OLE, etc.), this books leaves you hanging feeling like the author only expects you to have a high-school level education, and like you were cheated for buying the book. 5) This is like "detailed step-by-step instruction of how to fish", "very little detail about why you want to fish in a certain way" book. 6) This is probably a good book for people starting to learn how to program in Windows using MFC. 7) If you are intermediate/advanced programmer, you money will be better-spent on other books.

I am an experienced C++ programmer, but have given up after 8 chapters of this book. The author offers reams of code with little explanation. Particularly annoying is the constant introduction of MFC functions with little explanation of what they do, and skimpy discussion of what the applications do. It may be OK for a more experienced VC++ programmer, or if you want to spend endless weeks grinding through code that you can only marginally understand.Question -- why doesn't someone write a guide that provides sample problem applications -- that would certainly facilitate the learning process.

I was a little disappointed when I received the book and saw that it was 3 years old and targeted for Visual C++ Version 5.0. But it turns out it is covers pretty much everything you need to know to use MFC to write windows programs. Make sure you are comfortable with the C++ language and Object-Oriented concepts first though.

I was somewhat disappointed with this book as it didn't explain enough of what was going on. The examples are far too dependent on VC++'s application wizards, which write horrible code that is very difficult to decifer. If you are a "do it yourself" programmer (like myself), who hates the wizards, this is not the book to get. It does a very good job for introducing one to the concepts of VC++ 5, but if you are wanting to LEARN HOW TO do higher end programming find another source since this books fails to explain how many things are really being done. "Just trust us" seems to be a common theme.

While this book is loaded with examples, it relies so heavily on Visual C++'s wizards that it really doesn't give you any idea of how the MFC works. After all, if you are just going to use wizards to do everything, you should be programming in Visual Basic. If you are new to MFC and really want to understand it, I recommend MFC From the Ground Up by Herb Schildt. Although Schildt's book doesn't focus on Visual C++ specifically, it gives you the background knowledge and understanding you'll need if you want to use VC++ effectively.

Pros: It guides you through building example codes using VC++ 5. Example qualties are good to excellent in that all CD-ROM stuff I tried compiled and worked error free. If you never used VC 5.0 before, this book gives you a practical step-by-step instructions on how to use the tools such as debugger, class wizards, help system. Also there are some good tips on how to debug in-process and out-of-process OLE/COM/ActiveX components. Cons: I share other reviewers in that this book seem to lack some depth in describing the example implementations fully. The part of the problem is that the book does not really give you the overview of the architecture of the MFC and its "in-house" conventions. Instead, the book dive straight into the tour of examples. Summary: This is a excellent introduction to learn how to use Visual C++ 5.0 with MFC, but this book will not give you an in-depth coverage of MFC. Manabu Tokunaga, ACUSON Corporation

This book is a great book for explaining how to use the features of Visual C++5, but it doesn't teach MFC. This is why Microsoft rates this book for advanced users. I bought this book because of the great reviews given to the third edition of the book. It is to bad that the book went from a great learning tool to a book that shows you the features of Visual C++5. The reason for the rating of 7 is, that the book still gives some very useful information on alot of topics. Don't buy this book if you want to learn MFC. Buy this book if you want to get an overview of alot of the features of Visual C++5. If you want to learn MFC, I would recommend Programming Windows 95 with MFC by Jeff Prosise. Be aware that this book by Prosise isn't an easy to read book

#### Download to continue reading...

Inside Visual C++: With CDROM (Microsoft Programming Series) Office 2016 For Beginners- The PERFECT Guide on Microsoft Office: Including Microsoft Excel Microsoft PowerPoint Microsoft Word Microsoft Access and more! Programming Distributed Applications with Com and Microsoft Visual Basic 6.0 (Programming/Visual Basic) Inside Visual C++, Version 1.5 (Microsoft Programming Series) Inside the Registry for Microsoft Windows 95: Developer's Guide to Tapping the Power of the Registry (Microsoft Programming Series) MFC Programming with Visual C++6 Unleashed with CDROM Programming the Microsoft Windows Driver Model (Microsoft Programming Series) Microsoft Visual C++ Run Time Library Reference, Part 3 (Microsoft Visual C++ 5.0 Programmer's Reference Set) Programming with Microsoft Visual Basic 2010 (VB.Net Programming) Internationalization with Visual Basic with CDROM (Sams White Book Series) Java: The Simple Guide to Learn Java Programming In No Time (Programming,Database, Java for dummies, coding books, java programming)

(HTML,Javascript,Programming,Developers,Coding,CSS,PHP) (Volume 2) Visual Basic 5 Control Creation Ed.: With CDROM (ActiveX) Leveraging Visual Basic with ActiveX Controls with CDROM Inside Com (Microsoft Programming Series) Inside ODBC (Microsoft programming series) Inside DirectX (Microsoft Programming Series) Active Visual Basic (Microsoft Programming Series) Programming KDE 2.0: Creating Linux Desktop Applications (with CD-ROM) with CDROM Unix Shell Programming Tools with CDROM (Unix Tools) Windows 95 WIN32 Programming API Bible with CDROM (Complete programmer's reference)

<u>Dmca</u>